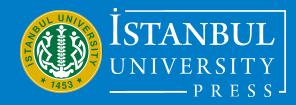

Research Article / Araştırma Makalesi

# **Comparison of Outlier Detection Methods in Linear Regression: A Multiple-Criteria Decision-Making Approach**

Doğrusal Regresyonda Uç Değer Tespit Yöntemlerinin Karşılaştırılması: Çok Kriterli Karar Verme Yaklaşımı

Mehmet Hakan Satman<sup>1</sup>

1 (Prof.Dr.), Istanbul University, Faculty of Economics, Department of Econometrics, Beyazit, Istanbul, Turkiye

**Corresponding author :** Mehmet Hakan SATMAN **E-mail :** mhsatman@istanbul.edu.tr

#### **ABSTRACT**

This paper focuses on the application of a suite of simulation studies to assess wellknown and contemporary outlier detection methods in linear regression. These simulations vary across different parameters, including the number of observations, parameters, levels, and direction of contamination. The recorded final parameter estimates are used to rank the methods using Multiple-criteria decision-making (MCDM) tools. The study reveals that method success varies based on simulation settings. MCDM analysis results indicate a limited set of applicable methods when the contamination structure and level are unknown. Additionally, the most successful methods demand increased computation time, while some alternatives exhibit applicability within shorter durations with median rankings. These findings offer valuable insights for researchers employing regression analysis in scenarios where the underlying model is known, and the possibility of potential outliers exists.

**Keywords:** outlier detection, robust regression, linear regression, decision analysis

#### **ÖZ**

Bu makale, doğrusal regresyonda bilinen ve çağdaş aykırı değer tespit yöntemlerini değerlendirmek için bir dizi simülasyon çalışmasının uygulanmasına odaklanmaktadır. Bu simülasyonlar, gözlem sayılarının, parametre sayılarının ve kirlenmenin yönü ve oranı dahil olmak üzere farklı parametreler için gerçekleştirilmiştir. Kaydedilen nihai parametre tahminleri ve Çok Kriterli Karar Verme (ÇKKV) araçları kullanılarak tahmincilerin sıralanması sağlanmıştır. Çalışma, tahmincilerin başarısının simülasyon ayarlarına bağlı olarak değiştiğini ortaya koymaktadır. ÇKKV analizi sonuçları, kirlenme yönünün ve oranının bilinmediği durumlarda uygulanabilecek tahmincilerin sınırlı sayıda olduğunu göstermektedir. Ayrıca, en başarılı yöntemler artan hesaplama zamanı gerektirirken, bazı alternatifler orta sıralamalarla kısa süreler içinde uygulanabilirlik göstermektedir. Bu bulgular, altta yatan modelin bilindiği ve potansiyel aykırı değerlerin olabileceği senaryolarda regresyon analizi kullanan araştırmacılar için değerli öngörüler sunmaktadır.

**Anahtar Kelimeler:** uçdeğer teşhisi, dayanıklı regresyon, doğrusal regresyon, karar analizi

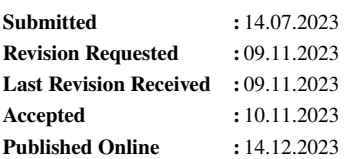

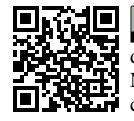

This article is licensed under a Creative Commons Attribution-NonCommercial 4.0 International License (CC BY-NC 4.0)

#### <span id="page-1-0"></span>**1. INTRODUCTION**

Suppose the linear regression model is

$$
y = X\beta + \varepsilon
$$

where y is the n-vector of the response variable, X is the design matrix,  $\beta$  is the unknown vector of regression parameters,  $\varepsilon$  is the i.i.d. error-term with zero mean,  $p$  is the number of parameters, and  $n$  is the number of observations. The Ordinary Least Squares (OLS) estimator

$$
\hat{\beta} = (X'X)^{-1}X'y
$$

is an unbiased and efficient estimator of  $\beta$ , that is,

$$
E(\hat{\beta} - \beta) = \mathbf{0}
$$

and variance of  $\hat{\beta}$  is minimum among the other unbiased estimators when some conditions are held. This implies

$$
MSE(\hat{\beta}) = [Bias(\hat{\beta})]^2 + Var(\hat{\beta})
$$

is minimum where *MSE* is *Mean Square Error*.

When data includes unusual observations (a.k.a. outliers), properties of OLS may drastically change depending on the level of contamination. In the case of single outlier, one-leave-out techniques and regression diagnostics are successfully applied [\(Belsley et al.,](#page-13-0) [1980;](#page-13-0) [Hadi and Chatterjee,](#page-13-1) [2015\)](#page-13-1). When the level of contamination is high and known,  $m$ -leave-out techniques can be used instead but these class of methods may not be applicable as the number of all possible subsets tend to be quite large where  $m < n$  is the number of outliers. In addition to this, the number of outliers is generally unknown.

Outlier detection and robust regression methods seek a solution for the outlier problem in linear regression in different but similar ways. An outlier detection procedure simply performs computation iterations to reveal the outliers. Contrary, a robust regression estimator tries to estimate an outlier-free  $\hat{\beta}$  without inherently labelling any observations as clean or contaminated. When an outlier detection algorithm reports a set of contaminated observations then a robust estimate of  $\beta$  can be obtained by removing the contaminated observations from the data. A robust regression estimate of  $\beta$  can also be used to delete observations using a predefined threshold.

In this paper, 17 outlier detection and robust regression methods are simulated using a suite of Monte Carlo studies. In the simulations, Mean Square Error of estimated parameters are evaluated. The methods are ranked in the context of a multi-criteria decision-making analysis (MCDM). It is shown that the algorithms fail in many situations depending on the number of observations, number of parameters, level of contamination, and the direction of outliers. The MCDM analysis shows that only a small subset of techniques are applicable when the properties of outliers are unknown.

In Section [1](#page-1-0) the problem and the context of the paper is introduced. In Section [2](#page-1-1) we introduce the methods and estimators simulated in this study. The MCDM methods used in the decision analysis are also introduced. In Section [3](#page-7-0) simulation and MCDM analysis results are reported. Finally in Section [4,](#page-8-0) we discuss the results and conclude.

#### <span id="page-1-1"></span>**2. MATERIALS AND METHODS**

#### **2.1. Outlier Detection Methods**

#### *2.1.1.* hs93*,* bacon*, and* bch2006

hs93, bacon, and bch2006 are multi-stage outlier detection methods and they are introduced in the same place as they follow similar patterns by construct. hs93 is a multi-stage method and starts with an initial subset with size of  $p + 1$  in its first stage [\(Hadi and Simonoff,](#page-13-2) [1993\)](#page-13-2). The observations with lowest DFFITS regression diagnostics are used to construct the initial basic subset. In the second step, the initial basic subset is used to construct a basic subset by enlarging the former by adding new observations. In the last stage the subset obtained from the former stages is enlarged until a test statistic exceeds a threshold. The threshold is selected as  $\alpha$ -quantiles of Student's T Distribution with degrees of freedom  $s - p$  where s is the number of observations held by the latest subset.

bacon (Blocked Adaptive Computationally efficient Outlier Nominators) is a multi-stage outlier detection method [\(Billor et al.,](#page-13-3) [2000\)](#page-13-3). In the first stage, an initial basic subset is created which is considered as free of outliers. In this

stage, a sample of  $p + 1$  observations is created and enlarged until the basic subset includes up to m observations. This  $p + 1$  sized sample is constructed through a multivariate outlier detection algorithm which is only applied on the design matrix. The method is iterated until a specific t-statistic reaches a predefined cut-off value. The method requires the parameter  $m$  to be set.

bch2006 is a multi-stage outlier detection method and it shares similar patterns to that used in the bacon procedure [\(Billor et al.,](#page-13-4) [2006\)](#page-13-4). The method initially calculates the Mahalanobis distances for all rows of the design matrix excluding the intercept using the coordinate-wise median instead of the sample mean for the location estimate. Best *h* observations are selected to build a vector of squared Mahalanobis distances. The generated basic-subset is then fed into an iteratively weighted least squares procedure, and this step is iterated until a maximum number of iterations is reached.

# *2.1.2.* cm97 *and* ccf

cm97 starts with construction of weights using the diagonal elements of the hat matrix using the formula

$$
w_i = \frac{1}{\max(H_{ii}, \bar{p})}
$$

where  $H = X(X'X)^{-1}X'$  and  $\bar{p} = p/n$  [\(Chatterjee and Mächler,](#page-13-5) [1997\)](#page-13-5). A weighted least squares regression is applied using the weights  $w_i$ . The weights are updated using the formula

$$
w_i = \frac{(1 - H_{ii})^2}{\max(|r_i|, m)}
$$

until the estimated regression coefficients are stabilized where  $r_i$  is the *i*th residual and  $m$  is the sample median of absolute residuals.

ccf is a fast regression method that is robust to outliers and shares a similar logic with the cm97 method. The method starts with a weighted least squares estimation with *i*th weight is set to  $w_i = n/2$  for all observations by default [\(Barratt](#page-13-6) [et al.,](#page-13-6) [2020\)](#page-13-6). The weights are updated using the formula

$$
w_i = \Gamma \text{sign}(e_i^2 - \alpha)
$$

where  $\alpha = p \times \sum_i^n e_i^2$ , and  $e_i$  is the *i*th residual. The authors suggest selecting the  $\Gamma$  parameter as 0.1. The iterations of weight updating are repeated until a predefined maximum number of iterations is reached.

#### *2.1.3.* imon2005

imon2005 implements a robust version of the well-known regression diagnostics DFFITS, namely GDFFITS [\(Rah](#page-13-7)[matullah Imon,](#page-13-7) [2005\)](#page-13-7). The method starts with constructing an outlier-free *h*-subset through a robust fit estimator. The authors suggest using lms but any other robust fitting algorithm can be used instead. It is also suggested that the observations with GDFFITS statistic that exceed  $3\sqrt{\frac{p}{h}}$  $\frac{p}{h}$  are labelled as outliers.

#### *2.1.4.* ks89

ks89 method starts with calculating Studendized residuals and considers the first  $p$  observations regarding the corresponding smallest values [\(Kianifard and Swallow,](#page-13-8) [1989\)](#page-13-8). The initial subset is enlarged using the recursive residuals. The recursive residuals are calculated using the formula

$$
w_k = (y_k - X_k'\hat{\beta})/\sqrt{1+X_k'(X^{*'}X^*)^{-1}X_k}
$$

where  $w_k$  is the kth recursive residual,  $X^*$  is the subset of the design matrix with elements corresponding to first  $k-1$ smallest recursive residuals. The iterations are repeated until  $k = n$ . The observations that have standardized recursive residuals greater than a specific threshold are labelled as outliers. The threshold can be selected as  $\alpha$ -quantiles of a Student's T distribution with degrees of freedom  $n - p - 1$ .

#### *2.1.5.* lad *and* quantilereg

The lad (Least Absolute Deviations) estimator minimizes the sum of absolute residuals and has a unique solution obtained by a goal programming context [\(Narula et al.,](#page-13-9) [1999\)](#page-13-9). Supposing  $e_i^-$  and  $e_i^+$  denote the *i*th residual,  $e_i^- > 0$  if the *i*th residual is negative,  $e_i^+ > 0$  if the *i*th residual is positive, otherwise it fits the regression equation. The linear objective function

$$
\min z = \sum \left( e^- + e^+ \right)
$$

is minimized subject to the constraints

$$
X\beta + e^- - e^+ = y
$$

where  $e_i^-\geq 0$ ,  $e_i^+\geq 0$ ,  $\beta_j \in \mathcal{R}$ ,  $i=1,2,\ldots,n$ , and  $j=1,\ldots,p$ . Similarly, quantilereg (Quantile Regression) estimates a predefined conditional quantile of the response variable  $y$  [\(Yu et al.,](#page-14-0) [2003\)](#page-14-0). quantilereg regression parameters minimizes the linear objective function

$$
\min z = \sum \left[ (1 - \tau) e^{-} + \tau e^{+} \right]
$$

under the same constraints of 1ad where  $0 \le \tau \le 1$ . When  $\tau$  is set to 0.25, 0.50 or 0.75, well-known conditional quartiles are estimated. Note that any other percentile value can be selected, instead. When  $\tau$  is set to 0.50, the conditional median of the response variable is estimated given a set of exploratory variables.

#### *2.1.6.* lms*,* lts*, and* lta

lms (Least Median of Squares) estimator

# min median  $e^2$

minimizes the sample median of squared residuals [\(Rousseeuw,](#page-13-10) [1984\)](#page-13-10), whereas, lts (Least Trimmed Squares) estimator

$$
\min \sum_{i=1}^{h} e_i^2
$$

minimizes the sum of first h ordered squared residuals where h is at least half of the data [\(Rousseeuw and Van Driessen,](#page-13-11) [2006\)](#page-13-11). Similarly lta estimator

$$
\min \sum_{i=1}^{h} |e_i|
$$

minimizes the sum of the first h ordered absolute residuals [\(Hawkins and Olive,](#page-13-12) [1999\)](#page-13-12). Since the objective function of these estimators are not in closed-form, the estimation process requires comprehensive iterations. [Rousseeuw](#page-13-10) [\(1984\)](#page-13-10) proposed a random sampling based algorithm for lms. [Rousseeuw and Van Driessen](#page-13-11) [\(2006\)](#page-13-11) devised a fast algorithm for lts in which a couple of samples of size p are randomly drawn and enlarged to size h using *concentration steps* (c-steps).

#### *2.1.7.* py95

py95 is a method in which the eigen structure of

$$
M = \frac{1}{ps^2}EDHDE
$$

matrix is investigated where  $s^2 = \sum e^2/(n-p)$ , H is hat matrix, D is  $n \times n$  diagonal matrix with elements  $1/(1 - H_{ii})$ , E is  $n \times n$  diagonal matrix with elements  $e_i$ ,  $e_i$  is the *i*th residual [\(Peña and Yohai,](#page-13-13) [1995\)](#page-13-13). Differently, py95 reports suspicious observations rather than absolute outliers. Suppose that the v is one of the eigenvectors of M. Let  $a_i = v_i/v_{i-1}$ for  $i = n, n-1, \ldots, c_1, b_j = v_j/v_{j+1}$  for  $j = 1, 2, \ldots, c_2, c_1 = c_2 = \lfloor n/4 \rfloor$ , and  $oc$  is vector of ordered coordinates. If none of  $a_i > k$  for  $i \in oc$  and  $b_j > k$  for  $j \in oc$ , then there is no any suspicious observations where k can be selected as 2.5. Otherwise, the method returns the set of suspicious outliers.

#### *2.1.8.* satman2013 *and* satman2015

satman2013 is a two-stage method for detecting outliers in linear regression [\(Satman,](#page-13-14) [2013\)](#page-13-14). In the first stage of the method, a subset of outlier-free observations is created using a robust covariance matrix estimation inspired by the *Comediance* statistic [\(Huo et al.,](#page-13-15) [2012\)](#page-13-15). This covariance matrix is calculated in reasonably small times when it is compared to the MVE and MCD [\(Van Aelst and Rousseeuw,](#page-14-1) [2009;](#page-14-1) [Rousseeuw and Driessen,](#page-13-16) [1999\)](#page-13-16) but lacks a couple of nice statistical properties such as rotation invariance. The method continues with a weighted least squares estimation using the weights obtained by the former stage. Finally, the method iterates *c-steps* defined in [\(Rousseeuw](#page-13-11) [and Van Driessen,](#page-13-11) [2006\)](#page-13-11) using the clean subset of observations obtained.

Similarly, satman2015 [\(Satman,](#page-13-17) [2015\)](#page-13-17) is also a two-stage method but it differs in constructing the basic subset. Instead using the *Comediance* measure, the method constructs an initial subset using the design matrix by applying a multi-dimensional sorting algorithm, e.g. non-dominated sorting algorithm defined in [\(Deb,](#page-13-18) [2015\)](#page-13-18). A  $p + 1$  subset of initial subset of observations are selected from the most-middle of the data. This selection method is not invariant to affine transformations.

#### *2.1.9.* smr98 *and* asm2000

smr98 algorithm starts with an OLS estimation [\(Sebert et al.,](#page-14-2) [1998\)](#page-14-2). A single-linkage clustering is then applied on the standardized pairs of  $\hat{y}$  and  $\hat{e}$ . The cluster tree is cut using the Mojana criterion

$$
\bar{h} + 1.25\sigma_h
$$

where  $h$  is the vector of heights of dendrogram branches. Clusters with the majority of observations are labeled as clean. The standardized pairs of  $(\hat{y}, \hat{e})$  play a role of dimension reduction, so the algorithm works perfectly when the number of regressors is small, e.g.  $p = 2$ . The performance of the algorithm drastically reduces in higher dimensions. asm2000 solves this problem by applying a robust fit at the very early steps of the smr98 algorithm. The clustering stage is based on the robust estimates of  $\hat{y}$  and  $\hat{e}$  [\(Adnan et al.,](#page-13-19) [2000\)](#page-13-19).

#### **2.2. SIMULATION STUDY**

In the simulation study, regression data is created using the following data generating process: The number of observations and the number of regression parameters selected as  $n = 100, 500, 1000$  and  $p = 5, 10, 25$ , respectively. Each single design matrix has 1s in the first column, that is, the models include an intercept term. Exploratory variables and the error term are drawn from independent Normal distributions with zero mean and unit variance. Regression parameters are set to  $[5, 5, \ldots, 5]$ . Regression data is then contaminated either in x– and y– directions with the ratios of  $c = 0.10, 0.20, 0.30$ . Variables are contaminated using the formula

$$
V_i = \max(V) + r_i
$$

where  $r_i$  is a random value drawn from a Uniform(0, 5) distribution, V is either the response variable or columns of the design matrix excluding the intercept, and max(V) is the maximum value of V including the  $V_i$ .  $x-$  outlier observations are contaminated in all dimensions.

Figure [1\(](#page-5-0)a) represents a random data contaminated in x– direction. As the used contamination formula indicates, outlier values are at least distant as the maximum value of the majority of observations. Similarly, Figure [1\(](#page-5-0)b) represents a random data with outliers in y– direction. Note that the configuration of  $p = 2$  is never used in simulations but the same logic is applied in greater dimensions of spaces.

If the method M is a robust regression estimator, then the reported  $\hat{\beta}_i$  is used to calculate the MSE values. If the method  $M$  is an outlier detection method and the reported outlier set is  $S$  then OLS parameters are estimated using the complement set of  $S$ . By this setting, all of the methods are considered as regression estimators and low MSE values are the signals and indicators of the low masking and swamping effects of method  $M$ . Since the data generating process differs in the number of parameters, *mean of mean square errors* (mmse) are calculated and presented for each single setting in the simulation results.

<span id="page-5-0"></span>Acta Infologica

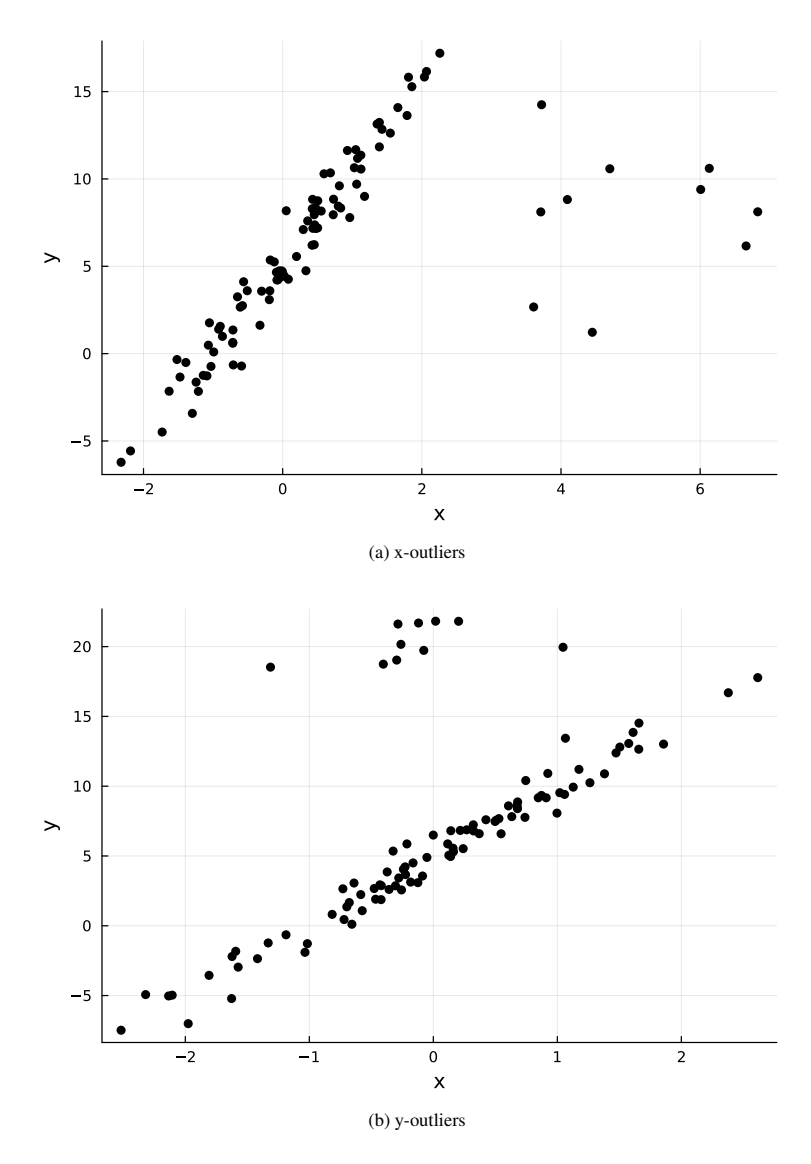

**Figure** 1: Simulation data with  $n = 100$ ,  $p = 2$ , and  $c = 0.10$ 

#### **2.3. Multiple-criteria Decision-Making Tools**

Suppose a multiple-criteria decision problem is presented as in the Table [1](#page-6-0) where  $C_1, \ldots, C_m$  are criteria,  $w_1, \ldots, w_m$ are weights of criteria,  $g_1(A_k), \ldots, g_m(A_k)$  are functions that takes a cost or a gain value for the alternative  $A_k$ , and  $A_1, \ldots, A_n$  are alternatives. Since a sorting operation requires the  $\leq$  operator is defined for elements of vector A, Table [1](#page-6-0) is not called to be *sortable* because of the operator  $\leq$  is not defined in  $\mathcal{R}^m$  (or at least it doesn't have an exact and unique definition),  $A_1, A_2, \ldots, A_n$  are not sortable.

Multiple-criteria decision-making tools are methods which are defined for sorting, a.k.a. ranking, alternatives  $A_1, \ldots, A_n$  by using different kinds of comparing operators. The TOPSIS method [\(Hwang and Yoon,](#page-13-20) [1981\)](#page-13-20) scores the alternatives using the Euclidean distance of weighted normalized  $A_i$  vectors to best-ideal and worst-ideal vectors. VIKOR [\(Opricovic,](#page-13-21) [1998;](#page-13-21) [Opricovic and Tzeng,](#page-13-22) [2002\)](#page-13-22) scores the alternatives using the formula

$$
v\frac{s_i - \min s}{\max s - \min s} + (1 - v)\frac{r_i - \min r}{\max r - \min r}
$$

where  $s_i$  and  $r_i$  are the sum and maximum of the *i*th row of weighted normalized decision matrix, respectively, and  $v$  can be selected as 0.5. ARAS [\(Zavadskas and Turskis,](#page-14-3) [2010\)](#page-14-3) creates an extended decision matrix by adding an additional row that contains ideal values of all alternatives. A vector of *Utility degress* is then formed to score alternatives. WASPAS [\(Zavadskas et al.,](#page-14-4) [2012\)](#page-14-4) utilities scores by using the product of normalized decision matrix and row sums. COPRAS [\(Zavadskas et al.,](#page-14-5) [1994\)](#page-14-5) scores the alternatives using the formula

<span id="page-6-0"></span>

| Criteria       | $C_1$       | $C_2$                                                                                  | $\left\vert \cdot \cdot \cdot \right\vert$ | $C_m$                      |
|----------------|-------------|----------------------------------------------------------------------------------------|--------------------------------------------|----------------------------|
| Weights        | $W_1$       | $w_2$                                                                                  | $\  \ $                                    | $w_m$                      |
| Functions      | $f_1$ $f_2$ |                                                                                        |                                            | $\vert \ldots \vert$ $f_m$ |
| A <sub>1</sub> |             | $g_1(A_1)$ $g_2(A_1)$ $\ldots$ $g_m(A_1)$<br>$g_1(A_2)$ $g_2(A_2)$ $\ldots$ $g_m(A_2)$ |                                            |                            |
| A <sub>2</sub> |             |                                                                                        |                                            |                            |
|                |             |                                                                                        |                                            |                            |
| $A_n$          |             | $g_1(A_n)   g_2(A_n)   \ldots$                                                         |                                            | $g_m(A_n)$                 |

**Table** 1: A generic multiple-criteria decision problem

$$
S_i = \frac{Q_i}{\max Q}
$$

where  $i = 1, 2, ..., n$ ,  $Q_i = s_i^+ + \sum_{i=1}^n$  $\frac{s_i^-}{s_i^+Z}$ ,  $Z = \sum_{i=1}^n 1/s_i^-$ ,  $s_i^+$  and  $s_i^-$  are sums of rows of the normalized decision matrix regarding to the direction of optimization, e.g. either maximization or minimization, respectively.

Selection of criteria weights depends on the researcher and it is generally subjective. CRITIC [\(Diakoulaki et al.,](#page-13-23) [1995\)](#page-13-23) is an automatic method for selecting the importance level of criteria, a.k.a. weights. CRITIC weights are calculated using

$$
w_j = s_j / \sum s
$$

where  $s_i$  is the score of the *j*th criterion defined as

$$
s_j = \mathcal{N}_j \sum \mathcal{F}_j
$$

and  $N_i$  is standard deviation of jth column of the normalized decision matrix,  $\mathcal{F}_i$  is jth column of the matrix  $\mathcal{F}_i$ ,  $\mathcal{F} = 1 - \hat{\Sigma}, \hat{\Sigma}$  is the sample correlation matrix of the normalized decision matrix.

#### **2.4. The Software**

Simulation study and the multiple-criteria decision-making tools are applied with Julia [\(Bezanson et al.,](#page-13-24) [2017\)](#page-13-24). Julia is a fast, dynamic and compiled programming language that is mostly used in scientific computing. Selection of the programming language is mostly pragmatic as the simulation study requires 54000 iterations for each single estimator and the required functionality is packed compactly in a single environment. The Julia package *LinRegOutliers* is used in simulations [\(Satman et al.,](#page-13-25) [2021a\)](#page-13-25). This package implements all of the estimators used in this study purely in Julia. The multiple-criteria decision-making analysis is applied using the Julia package *JMcDM* [\(Satman et al.,](#page-13-26) [2021b\)](#page-13-26).

The methods of the *LinRegOutliers* package are implemented in a unified way and they are called in a scheme of

```
method(X, y)
```
where X is the design matrix, y is the response vector, and method is either lms, lts, hs93, etc. The *JMcDM* package is implemented in a similar way and a single MCDM method is called like

```
method(decisionMat, weights, directions)
```
where decisionMat is the decision matrix, weights is the vector of weights of criteria, and directions is the vector of directions of optimizations which can be either minimum or maximum. method is the function name and it can take values topsis, waspas, copras, etc. Use of the methods are explained in a great detail in papers [Satman et al.](#page-13-25) [\(2021a\)](#page-13-25) and [Satman et al.](#page-13-26) [\(2021b\)](#page-13-26), respectively.

# <span id="page-7-0"></span>**3. RESULTS**

Tables [2](#page-9-0) - [4](#page-11-0) summarize the simulation results. In these tables, average MSE values of estimates  $(\hat{\beta})$  are reported for different contamination ratios ( $c = 0.10, 0.20, 0.30$ ), outlier direction (either in x-space or y-space), and number of parameters ( $p = 5, 10, 25$ ).

Table [2](#page-9-0) summarizes the simulation results for  $n = 100$ . When the contamination in x-space is low ( $c = 0.10$ ) and  $p = 5, 10$ ; bacon, asm2000, lts, and lta have relatively smaller mmse values. hs93 comes into scenes in higher dimensions ( $p = 25$ ). This situation is also current for higher contamination rates ( $c = 0.20, 0.30$ ). When  $p = 25$  and contamination rates are higher, hs93, bacon, and lta have better performance.

In the case of y-outliers and  $n = 100$ , most of the methods are fine except bacon, imon2005, and ccf for small contamination rates ( $c = 0.10$ ). When the contamination rate is increased to 0.20, smr98, py95, ks89, lms, satman2015 tend to have larger mmse values. When the contamination rate is maximum, the winners are lts, asm2000, and hs93 with distant mmse values compared to the remaining ones.

Table [3](#page-10-0) summarizes the results for  $n = 500$ . When the dimensionality and the contamination is low ( $p = 5$ ,  $c = 0.10$ ); bacon, asm2000, imon2005, satman2013, lts, lms, and lta have better performance in the presence of x-outliers. The list remains the same when  $p = 10$ . In higher dimensions ( $p = 25$ ) satman2013 is replaced by hs93 by their corresponding mmse values. A small subset of the list survives in higher dimensions and higher contamination rates. bacon, hs93, and 1ta are successors for  $c = 0.20$ . When  $c = 0.30$ , only bacon and hs93 have relatively smaller mmse values.

In the case of y-outliers and  $n = 100$ ,  $p = 5$ , and  $c = 0.10$ , the methods have similar performance by means of mmse. This situation remains the same for higher dimensions and contamination rate. In the worst case of  $p = 25$  and  $c = 0.30$  hs93, bch2006, satman2013, lts, lad, quantilereg, and cm97 have relatively smaller mmse values and can be considered as applicable.

Table [4](#page-11-0) summarizes the results for  $n = 1000$ . bacon, asm2000, imon2005, smr98, satman2013, lts, lta, and lms have better performance for  $p = 5$  and  $c = 0.10$  in the presence of x-outliers. In the case of high contamination rates only asm2000, lts, and lta have distant mmse values to the remaining elements of the list. In the worst case of  $p = 25$ and  $c = 0.30$ , hs93 and bacon are well ahead regarding their low mmse values.

In the case of y-outliers and  $n = 1000$ ,  $p = 5$ , and  $c = 0.10$ , all of the methods are applicable. When  $c = 20$  and  $p = 10$  imon2005 and ccf exit the list. In the worst case of  $p = 25$  and  $c = 0.30$  most of the methods are applicable except ks89, py95, lta, lms, imon2005, ccf, and satman2015.

Success of methods differ regarding the number of observations, the number of parameters, the contamination rate, and the direction of contamination. However, these factors are generally unknown by the researcher, that is, the multivariate data is not visible to plots even a dimension reduction tool is applied to data<sup>[1](#page-7-1)</sup>. As a consequence, the researcher is almost blind to direction of outliers and the contamination ratio.

Table [5](#page-12-0) represents the scores calculated by TOPSIS, VIKOR, ARAS, WASPAS, and COPRAS methods to the decision matrix of simulation results. In the decision matrix, rows (the alternatives) are the methods. The criteria are formed by the simulation settings. The *i*th row and the *j*th column of the decision matrix represents the mmse of the method  $M_i$  for regression setting  $\int_j$ . In Table [5](#page-12-0) it is shown that the ols has the lowest rank by all of the methods since the simulation data is always contaminated. The other methods have higher scores as expected. asm2000 is in the top three for all MCDM methods. hs93 is in the top three for 4 out of 5 methods whereas lta takes a place for 3 out of 5 methods. lta, hs93, asm2000, lts, bacon take a place for at least one MCDM method.

The success of the methods is compared in terms of computation time as well as mmse values. Table [6](#page-12-1) represents the average absolute times and relative times elapsed by the methods<sup>[2](#page-7-2)</sup>.

Table [6](#page-12-1) shows that the statistical properties and the consumed times of methods are related as the most successful methods hs93 and lta consume more time than the others. ccf is also consistent as it has lower ranks by the MCDM and lower computation times. satman2013 is an interesting method as it takes 8th or 9th row in the rankings with its relatively small computation times. cm97 has similar speed properties with lower rankings. The cheapest-success method is bacon as it takes higher rankings with median computation times.

<span id="page-7-1"></span><sup>&</sup>lt;sup>1</sup> Classical covariance matrix based methods are not robust to outliers and, for instance, *Principal Component Analysis* requires a robust covariance matrix to be estimated in the presence of outliers. Performance of covariance estimators (by means of 1. Detecting the true outliers, 2. Rejecting the false outliers, 3. Unbiased estimate of the location vector, 4. Efficient estimation of variance, etc.) is another issue and this subject is out of scope of this paper

<span id="page-7-2"></span><sup>&</sup>lt;sup>2</sup> The absolute calculation times are average of all computation times in all simulation settings. These elapsed times are measured using a MacBook Pro with 8GB of memory and 2Ghz 8-core CPU. Since the elapsed times differ in many hardware configurations, relative average times are reported. The time consumed by ols is set to  $1x$ . Other methods' average times are divided by absolute elapsed time of ols. By this representation, the elapsed times are directly comparable.

#### <span id="page-8-0"></span>**4. DISCUSSIONS AND CONCLUSIONS**

Robust regression methods take the model and a dataset as input and return the estimate of regression parameters whereas outlier detection methods take the same input and return a set of indices of outliers. When the reported outlier set is omitted from the data, the estimated OLS parameters are considered robust. In this study the well-known and modern outlier detection methods and robust regression methods are simulated for different number of observations, the number of parameters, levels of contamination, and direction of contamination. MSE of estimated parameters are recorded during the simulations. Simulation results show that the success of a method differs regarding the simulation setting. However, the researchers are generally not aware of the underlying data generating process and the contamination structure and selection of the proper method is a decision problem.

Multiple-criteria decision-making (MCDM) tools are generally used by ranking the alternatives using a given set of criteria and importance levels of these criteria. TOPSIS, Vikor, ARAS, WASPAS, and COPRAS are some well-known MCDM tools applied in the decision making literature. In this paper, these MCDM tools are used to rank outlier detection methods by their average MSE (mmse) of parameter estimates. The criteria are formed by each single setting of the data generating process. Since the importance level is unknown or subjective, the CRITIC method is used to determine a set of weights.

The results of the MCDM analysis show that the ols estimator has the lowest rank as expected just because the simulation study is performed on the contaminated data. All of the MCDM tools scored asm2000 in the top three whereas hs93 is ranked in top three for four out of five listings. 1ta takes the place of three out of five MCDM methods in the top 3. lta, hs93, asm2000, lts, bacon are top-ranked for at least one MCDM method. If the researcher has no idea of the underlying data generating process, results of these methods can be considered.

The computation times consumed by the methods are also reported. It is shown that the more successful methods take more computation time. satman2013 is an interesting method as it takes 8th or 9th row in the rankings with its relatively small computation times. cm97 has similar speed properties with lower rankings. The cheapest-success method is bacon as it takes higher rankings with median computation times. If the consumed time is an issue, bacon can be used with reasonably small MSE of estimates in many settings.

If the direction and level of contamination is known, results of the simulations are directly comparable. When  $n = 1000$ ,  $p = 25$  and the contamination is at the maximum level, hs93 is the most performant method by means of lower MSE. If the direction of contamination is known and the presence of y-outliers is the case, hs93, bch2006 are the absolute winners with a small time difference.

The simulation results is a confirmation of the previous simulation studies reported in [Billor and Kiral](#page-13-27) [\(2008\)](#page-13-27) and [Wisnowski et al.](#page-14-6) [\(2001\)](#page-14-6) in some sights. Instead of reporting the masking and swamping ratios, this study is original as it reports MSE of estimated parameters. The former studies utilize a comprehensive study with a wider range of contamination levels and extra contamination directions and structures. Our study differs as it tests the methods in larger data sets including the ones with  $n = 1000$ ,  $p = 25$  and covers a wider and novel set of methods to compare.

Combining the building blocks of successful methods for a faster and more robust outlier detection procedure and developing new methods would be the subject of future works.

# <span id="page-9-0"></span>Acta Infologica

|                           |                  | $c = 0.10, d = x$ |                  | $c = 0.10, d = y$ |                             |                 |  |
|---------------------------|------------------|-------------------|------------------|-------------------|-----------------------------|-----------------|--|
| Algorithm                 | $p = 5$          | $p = 10$          | $p = 25$         | $p = 5$           | $p = 10$                    | $p = 25$        |  |
| asm2000                   | 0.012            | 0.012             | 0.016            | 0.022             | 0.030                       | 0.048           |  |
| bacon                     | 0.012            | 0.015             | 0.090            | 0.012             | 0.015                       | 3.205           |  |
| bch2006                   | 16.400           | 30.081            | 43.537           | 0.041             | 0.040                       | 0.055           |  |
| ccf                       | 17.682           | 23.629            | 32.232           | 0.135             | 1.402                       | 7.934           |  |
| cm97                      | 17.134           | 24.072            | 35.438           | 0.021             | 0.021                       | 0.028           |  |
| hs93                      | 0.216            | 0.470             | 0.073            | 0.012             | 0.012                       | 0.016           |  |
| imon2005                  | 2.089            | 23.562            | 32.354           | 0.857             | 1.621                       | 6.242           |  |
| ks89                      | 17.596           | 24.594            | 36.397           | 0.040             | 0.074                       | 0.334           |  |
| lad                       | 17.944           | 24.881            | 37.132           | 0.025             | 0.026                       | 0.032           |  |
| lms                       | 0.048            | 0.046             | 0.078            | 0.048             | 0.048                       | 0.077           |  |
| lta                       | 0.079            | 0.083             | 0.109            | 0.076             | 0.084                       | 0.112           |  |
| lts                       | 0.066            | 0.060             | 0.148            | 0.068             | 0.061                       | 0.052           |  |
| ols                       | 18.256           | 23.713            | 32.329           | 2.505             | 3.776                       | 7.696           |  |
| py95                      | 13.307           | 24.140            | 38.775           | 0.044             | 0.068                       | 0.271           |  |
| quantilereg               | 18.003           | 24.949            | 36.807           | 0.025             | 0.025                       | 0.031           |  |
| satman2013                | 0.350            | 13.780            | 38.723           | 0.061             | 0.051                       | 0.046           |  |
| satman2015                | 20.823           | 29.247            | 48.788           | 0.059             | 0.050                       | 0.089           |  |
| smr98                     | 5.139            | 21.288            | 36.532           | 0.014             | 0.026                       | 0.139           |  |
|                           |                  | $c = 0.20, d = x$ |                  |                   | $c = 0.20, d = v$           |                 |  |
| Algorithm                 | $p=5$            | $p = 10$          | $p = 25$         | $p = 5$           | $p = 10$                    | $p = 25$        |  |
|                           |                  |                   |                  |                   |                             |                 |  |
| asm2000                   | 0.013            | 0.014             | 37.395           | 0.090             | 0.084                       | 0.202           |  |
| bacon                     | 0.055            | 0.017             | 0.086            | 0.135             | 0.491                       | 41.722          |  |
| bch2006                   | 22.286           | 30.565            | 46.163           | 0.038             | 0.045                       | 0.105           |  |
| ccf                       | 19.788           | 24.718            | 34.325           | 2.418             | 10.052                      | 17.402          |  |
| cm97                      | 19.884           | 25.439            | 37.679           | 0.054             | 0.047                       | 0.076           |  |
| hs93                      | 0.870            | 0.443             | 0.019            | 0.014             | 0.015                       | 0.030           |  |
| imon2005                  | 15.372           | 24.660            | 34.233           | 5.648             | 8.908                       | 17.886          |  |
| ks89                      | 20.084           | 26.077            | 39.141           | 0.508             | 1.064                       | 6.031           |  |
| lad                       | 20.150           | 26.220            | 39.578           | 0.051             | 0.048                       | 0.075           |  |
| lms                       | 0.059            | 0.084             | 57.019           | 0.062             | 0.084                       | 7.460           |  |
| lta                       | 0.075            | 0.094             | 0.229            | 0.076             | 0.092                       | 0.225           |  |
| <b>lts</b>                | 0.059            | 0.053<br>24.674   | 49.205           | 0.058             | 0.056                       | 0.053           |  |
| ols                       | 19.719           | 26.880            | 34.308           | 8.494             | 10.297                      | 18.027          |  |
| py95                      | 20.043           |                   | 43.595           | 1.100             | 1.291                       | 4.736           |  |
| quantilereg<br>satman2013 | 20.157<br>18.126 | 26.284<br>27.329  | 40.096<br>42.747 | 0.050<br>0.049    | 0.050<br>0.048              | 0.075<br>0.159  |  |
| satman2015                | 22.551           | 31.344            | 58.984           | 0.150             | 0.728                       |                 |  |
| smr98                     | 16.419           | 26.095            | 40.112           | 0.043             | 0.331                       | 20.408<br>3.717 |  |
|                           |                  |                   |                  |                   |                             |                 |  |
| Algorithm                 | $p=5$            | $c = 0.30, d = x$ | $p = 25$         |                   | $c = 0.30, d = y$<br>$p=10$ | $p = 25$        |  |
|                           |                  | $p = 10$          |                  | $p = 5$           |                             |                 |  |
| asm2000                   | 0.016            | 0.017             | 51.756           | 0.307             | 0.367                       | 0.394           |  |
| bacon                     | 9.324            | 7.070             | 7.990            | 1.146             | 4.071                       | 102.800         |  |
| bch2006                   | 22.895           | 32.088            | 48.924           | 0.038             | 0.041                       | 5.497           |  |
| ccf                       | 20.510           | 25.398            | 36.658           | 12.891            | 21.031                      | 30.651          |  |
| cm97                      | 20.558           | 26.297            | 41.145           | 0.190             | 0.268                       | 10.264          |  |
| hs93                      | 1.205            | 0.045             | 0.023            | 0.021             | 0.020                       | 1.563           |  |
| imon2005                  | 19.499           | 25.498            | 36.469           | 14.851            | 20.330                      | 30.489          |  |
| ks89                      | 20.942           | 26.957            | 41.661           | 3.172             | 6.749                       | 24.486          |  |
| lad                       | 21.029           | 27.221            | 43.547           | 0.126             | 0.153                       | 7.418           |  |
| lms                       | 0.096            | 4.699             | 82.574           | 0.089             | 0.785                       | 39.316          |  |
| lta                       | 0.071            | 0.114             | 44.034           | 0.072             | 0.115                       | 28.762          |  |
| lts                       | 0.049            | 1.423             | 71.372           | 0.049             | 0.047                       | 0.120           |  |
| ols                       | 20.249           | 25.424            | 36.646           | 17.996            | 21.026                      | 29.899          |  |
| py95                      | 20.998           | 27.834            | 54.573           | 8.208             | 9.528                       | 24.205          |  |
| quantilereg               | 20.993           | 27.183            | 43.366           | 0.128             | 0.134                       | 8.077           |  |
| satman2013                | 21.549           | 29.471            | 48.733           | 0.045             | 0.055                       | 10.647          |  |
| satman2015                | 23.830           | 35.256            | 89.485           | 63.767            | 63.865                      | 88.561          |  |
| smr98                     | 20.285           | 27.583            | 45.360           | 1.422             | 4.714                       | 26.167          |  |

**Table** 2: Average MSE for  $n = 100$ 

<span id="page-10-0"></span>

|                  |                 | $c = 0.10, d = x$ |                  |                 | $c = 0.10, d = y$ |                |
|------------------|-----------------|-------------------|------------------|-----------------|-------------------|----------------|
| Algorithm        | $p = 5$         | $p = 10$          | $p = 25$         | $p = 5$         | $p = 10$          | $p = 25$       |
| asm2000          | 0.002           | 0.002             | 0.002            | 0.004           | 0.004             | 0.010          |
| bacon            | 0.002           | 0.002             | 0.002            | 0.002           | 0.002             | 0.002          |
| bch2006          | 7.936           | 22.874            | 29.937           | 0.007           | 0.009             | 0.010          |
| ccf              | 17.371          | 21.816            | 24.900           | 0.090           | 0.813             | 3.769          |
| cm97             | 17.423          | 21.799            | 25.203           | 0.008           | 0.006             | 0.004          |
| hs93             | 0.130           | 0.327             | 0.252            | 0.002           | 0.002             | 0.002          |
| imon2005         | 0.004           | 0.004             | 9.546            | 0.803           | 0.881             | 1.254          |
| ks89             | 17.270          | 21.878            | 25.619           | 0.013           | 0.018             | 0.032          |
| lad<br>lms       | 17.510<br>0.021 | 21.991<br>0.027   | 25.626<br>0.579  | 0.008<br>0.021  | 0.006<br>0.027    | 0.005<br>0.125 |
| lta              | 0.029           | 0.042             | 0.070            | 0.029           | 0.043             | 0.072          |
| <b>lts</b>       | 0.018           | 0.016             | 0.012            | 0.018           | 0.017             | 0.013          |
| ols              | 17.827          | 21.803            | 24.907           | 2.629           | 3.022             | 3.821          |
| py95             | 14.599          | 21.698            | 25.768           | 0.016           | 0.021             | 0.034          |
| quantilereg      | 17.455          | 22.000            | 25.650           | 0.008           | 0.006             | 0.005          |
| satman2013       | 0.016           | 3.474             | 27.198           | 0.016           | 0.015             | 0.011          |
| satman2015       | 18.312          | 23.765            | 28.833           | 0.016           | 0.014             | 0.011          |
| smr98            | 0.161           | 8.767             | 25.019           | 0.003           | 0.003             | 0.003          |
|                  |                 | $c = 0.20, d = x$ |                  |                 | $c = 0.20, d = y$ |                |
| Algorithm        | $p = 5$         | $p = 10$          | $p = 25$         | $p=5$           | $p = 10$          | $p = 25$       |
| asm2000          | 0.002           | 0.003             | 14.801           | 0.027           | 0.044             | 0.028          |
| bacon            | 0.003           | 0.003             | 0.003            | 0.003           | 0.011             | 0.018          |
| bch2006          | 19.446          | 24.112            | 30.776           | 0.006           | 0.008             | 0.009          |
| ccf              | 19.037          | 22.466            | 25.357           | 2.324           | 10.111            | 12.729         |
| cm97             | 19.029          | 22.552            | 25.664           | 0.032           | 0.019             | 0.011          |
| hs93             | 1.517           | 0.295             | 0.106            | 0.002           | 0.003             | 0.003          |
| imon2005         | 0.524           | 3.177             | 25.279           | 6.378           | 7.638             | 9.953          |
| ks89             | 19.055          | 22.757            | 26.167           | 0.390           | 0.500             | 0.803          |
| lad              | 19.105          | 22.717            | 26.133           | 0.026           | 0.016             | 0.011          |
| lms              | 0.072           | 1.764             | 24.534           | 0.067           | 0.321             | 6.204          |
| lta<br>lts       | 0.031<br>0.015  | 0.055<br>0.013    | 0.148<br>18.859  | 0.030<br>0.014  | 0.054<br>0.014    | 0.146<br>0.012 |
| ols              | 19.050          | 22.445            | 25.345           | 9.879           | 11.094            | 12.625         |
| py95             | 19.067          | 22.907            | 26.260           | 0.558           | 0.716             | 0.777          |
| quantilereg      | 19.072          | 22.716            | 26.229           | 0.026           | 0.016             | 0.011          |
| satman2013       | 17.174          | 23.631            | 28.475           | 0.013           | 0.012             | 0.010          |
| satman2015       | 20.096          | 24.512            | 29.793           | 0.014           | 0.012             | 0.010          |
| smr98            | 7.287           | 21.515            | 25.999           | 0.003           | 0.003             | 0.003          |
|                  |                 | $c = 0.30, d = x$ |                  |                 | $c = 0.30, d = y$ |                |
| Algorithm        | $p=5$           | $p = 10$          | $p = 25$         | $p = 5$         | $p = 10$          | $p = 25$       |
|                  |                 |                   |                  |                 |                   |                |
| asm2000          | 0.003           | 0.327             | 26.057           | 0.188           | 0.098             | 0.163          |
| bacon            | 10.414          | 7.387             | 1.362            | 1.601           | 0.675             | 0.585          |
| bch2006          | 20.182          | 24.834            | 31.424           | 0.006           | 0.005             | 0.008          |
| ccf              | 19.508          | 22.750            | 25.615           | 15.693          | 23.772            | 26.795         |
| cm97             | 19.524          | 22.869            | 26.008           | 0.122           | 0.070             | 0.041          |
| hs93             | 3.272           | 0.593             | 0.003            | 0.003           | 0.003             | 0.003          |
| imon2005<br>ks89 | 5.178<br>19.591 | 16.416<br>23.045  | 25.854<br>26.509 | 18.310<br>2.876 | 20.939<br>3.510   | 25.607         |
|                  | 19.606          | 23.067            | 26.615           | 0.075           | 0.044             | 5.491<br>0.027 |
| lad<br>lms       | 1.799           | 14.530            | 27.409           | 0.539           | 4.349             | 16.216         |
| <b>Ita</b>       | 0.033           | 0.077             | 8.549            | 0.034           | 0.078             | 7.022          |
| <b>lts</b>       | 0.011           | 0.682             | 34.699           | 0.011           | 0.011             | 0.010          |
| ols              | 19.496          | 22.740            | 25.621           | 22.363          | 24.151            | 26.671         |
| py95             | 19.591          | 23.210            | 26.576           | 7.666           | 7.348             | 6.340          |
| quantilereg      | 19.619          | 23.059            | 26.656           | 0.075           | 0.044             | 0.027          |
| satman2013       | 19.955          | 24.459            | 29.300           | 0.011           | 0.010             | 0.009          |
| satman2015       | 20.577          | 25.150            | 31.301           | 153.840         | 111.669           | 63.315         |
| smr98            | 14.966          | 22.961            | 26.526           | 0.004           | 0.300             | 0.927          |

**Table** 3: Average MSE for  $n = 500$ 

# <span id="page-11-0"></span>Acta Infologica

| Algorithm           |                    | $c = 0.10, d = x$  |                    | $c = 0.10, d = y$ |                   |                   |  |
|---------------------|--------------------|--------------------|--------------------|-------------------|-------------------|-------------------|--|
|                     | $p=5$              | $p = 10$           | $p = 25$           | $p=5$             | $p = 10$          | $p = 25$          |  |
| asm2000             | 0.0010             | 0.0010             | 0.0010             | 0.0010            | 0.0010            | 0.0010            |  |
| bacon               | 0.0010             | 0.0010             | 0.0010             | 0.0010            | 0.0010            | 0.0010            |  |
| bch2006             | 5.7756             | 22.0429            | 26.7652            | 0.0036            | 0.0039            | 0.0045            |  |
| ccf                 | 17.5024            | 21.6381            | 24.2338            | 0.0804            | 0.7822            | 3.4871            |  |
| cm97                | 17.5442            | 21.6073            | 24.3706            | 0.0066            | 0.0043            | 0.0029            |  |
| hs93                | 1.7994             | 4.0458             | 0.9715             | 0.0010            | 0.0010            | 0.0010            |  |
| imon2005            | 0.0010             | 0.0010             | 0.0010             | 0.8566            | 0.8655            | 1.0107            |  |
| ks89                | 17.3462            | 21.6626            | 24.6064            | 0.0088<br>0.0060  | 0.0117            | 0.0185            |  |
| lad<br>lms          | 17.5348<br>0.0230  | 21.6808<br>0.0423  | 24.5792<br>3.5922  | 0.0224            | 0.0040<br>0.0347  | 0.0028<br>0.3284  |  |
| lta                 | 0.0214             | 0.0385             | 0.0674             | 0.0220            | 0.0377            | 0.0664            |  |
| lts                 | 0.0096             | 0.0091             | 0.0334             | 0.0094            | 0.0093            | 0.0078            |  |
| ols                 | 17.8770            | 21.6403            | 24.2406            | 2.7914            | 3.1037            | 3.6352            |  |
| py95                | 16.1162            | 21.4521            | 24.6933            | 0.0190            | 0.0161            | 0.0191            |  |
| quantilereg         | 17.5272            | 21.6874            | 24.5982            | 0.0060            | 0.0041            | 0.0028            |  |
| satman2013          | 0.0086             | 1.2815             | 25.9011            | 0.0088            | 0.0083            | 0.0064            |  |
| satman2015          | 16.4922            | 22.8783            | 26.8538            | 0.0090            | 0.0077            | 0.0062            |  |
| smr98               | 0.0024             | 2.7959             | 23.6374            | 0.0014            | 0.0010            | 0.0010            |  |
|                     |                    | $c = 0.20, d = x$  |                    |                   | $c = 0.20, d = y$ |                   |  |
| Algorithm           | $p=5$              | $p = 10$           | $p = 25$           | $p=5$             | $p = 10$          | $p = 25$          |  |
| asm2000             | 0.0010             | 0.0010             | 12.8159            | 0.0322            | 0.0010            | 0.0295            |  |
| bacon               | 0.0010             | 0.0010             | 0.0010             | 0.0010            | 0.0010            | 0.0010            |  |
| bch2006             | 19.1146            | 23.0278            | 27.3760            | 0.0030            | 0.0035            | 0.0040            |  |
| ccf                 | 18.9962            | 22.2326            | 24.5423            | 2.5844            | 11.0908           | 13.1101           |  |
| cm97                | 18.9782            | 22.2848            | 24.7040            | 0.0294            | 0.0156            | 0.0081            |  |
| hs93                | 11.3026            | 2.2483             | 0.0011             | 0.0010            | 0.0010            | 0.0013            |  |
| imon2005            | 0.0688             | 0.0441             | 16.8873            | 7.0404            | 8.0550            | 9.6137            |  |
| ks89                | 19.0040            | 22.3559            | 24.9464            | 0.3832            | 0.4586            | 0.6018            |  |
| lad                 | 19.0112            | 22.3573            | 24.9449            | 0.0234            | 0.0132            | 0.0073            |  |
| lms                 | 0.4672             | 6.1905             | 24.1882            | 0.1580            | 0.9109            | 7.0917            |  |
| lta                 | 0.0236             | 0.0499             | 0.1384             | 0.0252            | 0.0499            | 0.1381            |  |
| <b>lts</b><br>ols   | 0.0078             | 0.0074             | 15.2878            | 0.0080            | 0.0078            | 0.0070            |  |
| py95                | 19.0194<br>19.0350 | 22.2258<br>22.5864 | 24.5409<br>25.0380 | 10.9012<br>1.2078 | 11.8859<br>0.6776 | 12.8084<br>0.5984 |  |
| quantilereg         | 19.0048            | 22.3663            | 24.9542            | 0.0232            | 0.0133            | 0.0073            |  |
| satman2013          | 17.3134            | 23.0274            | 26.8841            | 0.0074            | 0.0063            | 0.0054            |  |
| satman2015          | 19.7148            | 23.5378            | 27.3970            | 0.0072            | 0.0070            | 0.0057            |  |
| smr98               | 2.5292             | 19.7529            | 24.8598            | 0.0018            | 0.0019            | 0.0018            |  |
|                     |                    | $c = 0.30, d = x$  |                    |                   | $c = 0.30, d = y$ |                   |  |
| Algorithm           | $p = 5$            | $p = 10$           | $p = 25$           | $p=5$             | $p = 10$          | $p = 25$          |  |
| asm2000             | 0.001              | 0.498              | 24.525             | 0.094             | 0.159             | 0.048             |  |
| bacon               | 10.133             | 7.521              | 1.123              | 2.403             | 0.949             | 0.345             |  |
| bch2006             | 19.733             | 23.402             | 27.918             | 0.003             | 0.003             | 0.003             |  |
| ccf                 | 19.436             | 22.464             | 24.730             | 17.917            | 26.366            | 28.234            |  |
| cm97                | 19.425             | 22.520             | 24.894             | 0.116             | 0.062             | 0.030             |  |
| hs93                | 11.553             | 1.125              | 0.001              | 0.045             | 0.002             | 0.002             |  |
| imon2005            | 1.780              | 3.854              | 24.839             | 20.245            | 22.903            | 26.694            |  |
| ks89                | 19.472             | 22.623             | 25.143             | 3.101             | 3.522             | 4.466             |  |
| lad                 | 19.480             | 22.639             | 25.228             | 0.070             | 0.038             | 0.019             |  |
| lms                 | 5.995              | 18.192             | 25.641             | 1.536             | 6.981             | 17.702            |  |
| lta                 | 0.028              | 0.073              | 7.585              | 0.028             | 0.072             | 6.289             |  |
| lts                 | 0.006              | 0.751              | 30.136             | 0.006             | 0.006             | 0.006             |  |
| ols                 | 19.425             | 22.463             | 24.716             | 24.620            | 26.749            | 28.140            |  |
| py95                | 19.484             | 22.770             | 25.270             | 11.084            | 7.890             | 5.468             |  |
| quantilereg         | 19.447             | 22.621             | 25.217             | 0.069             | 0.038             | 0.019             |  |
| satman2013          | 19.719             | 23.656             | 27.324             | 0.006             | 0.005             | 0.005             |  |
| satman2015<br>smr98 | 20.138<br>10.018   | 23.930<br>22.276   | 28.055<br>25.141   | 183.544<br>0.002  | 153.479<br>0.002  | 61.311<br>0.195   |  |
|                     |                    |                    |                    |                   |                   |                   |  |

**Table** 4: Average MSE for  $n = 1000$ 

<span id="page-12-0"></span>

| <b>TOPSIS</b> |       | <b>VIKOR</b><br>ARAS |       | <b>WASPAS</b> |       | <b>COPRAS</b>         |       |             |       |
|---------------|-------|----------------------|-------|---------------|-------|-----------------------|-------|-------------|-------|
| Algorithm     | Score | Algorithm            | Score | Algorithm     | Score | Algorithm             | Score | Algorithm   | Score |
| lta           | 0.922 | lta                  | 0.998 | asm2000       | 0.528 | asm2000               | 0.344 | hs93        | 1.000 |
| hs93          | 0.922 | asm2000              | 0.974 | bacon         | 0.454 | bacon                 | 0.305 | lta         | 0.835 |
| asm2000       | 0.885 | <b>lts</b>           | 0.960 | hs93          | 0.451 | hs93                  | 0.297 | asm2000     | 0.694 |
| <b>lts</b>    | 0.855 | bacon                | 0.953 | <b>lts</b>    | 0.183 | <b>lts</b>            | 0.134 | <b>lts</b>  | 0.529 |
| lms           | 0.782 | hs93                 | 0.884 | smr98         | 0.159 | smr98                 | 0.123 | bacon       | 0.234 |
| bacon         | 0.756 | lms                  | 0.867 | <b>lta</b>    | 0.122 | bch2006               | 0.078 | lms         | 0.169 |
| smr98         | 0.745 | smr98                | 0.770 | bch2006       | 0.112 | lta                   | 0.075 | smr98       | 0.136 |
| satman2013    | 0.720 | imon2005             | 0.763 | imon2005      | 0.081 | satman2013            | 0.058 | satman2013  | 0.126 |
| cm97          | 0.682 | satman2013           | 0.741 | satman2013    | 0.081 | cm97                  | 0.051 | cm97        | 0.097 |
| lad           | 0.680 | cm97                 | 0.544 | quantilereg   | 0.063 | quantilereg           | 0.051 | bch2006     | 0.097 |
| quantilereg   | 0.680 | bch2006              | 0.542 | lad           | 0.063 | lad                   | 0.051 | lad         | 0.096 |
| bch2006       | 0.679 | lad                  | 0.540 | cm97          | 0.062 | im <sub>on</sub> 2005 | 0.049 | quantilereg | 0.096 |
| ks89          | 0.669 | quantilereg          | 0.540 | lms           | 0.050 | lms                   | 0.033 | ks89        | 0.084 |
| py95          | 0.666 | py95                 | 0.484 | satman2015    | 0.030 | satman2015            | 0.025 | pv95        | 0.079 |
| imon2005      | 0.584 | ks89                 | 0.477 | ks89          | 0.010 | ks89                  | 0.010 | imon2005    | 0.047 |
| satman2015    | 0.505 | satman2015           | 0.415 | py95          | 0.009 | py95                  | 0.009 | satman2015  | 0.039 |
| ccf           | 0.486 | ccf                  | 0.074 | ccf           | 0.002 | ccf                   | 0.002 | ccf         | 0.036 |
| ols           | 0.337 | ols                  | 0.010 | ols           | 0.001 | ols                   | 0.000 | ols         | 0.024 |

**Table** 5: Ranking and scores

<span id="page-12-1"></span>

| Algorithm   | Absolute time | Relative time |
|-------------|---------------|---------------|
| ols         | 0.00013       | 1.000         |
| ccf         | 0.00155       | 12.116        |
| cm97        | 0.00774       | 60.596        |
| satman2013  | 0.01599       | 125.211       |
| quantilereg | 0.06122       | 479.287       |
| lad         | 0.06172       | 483.183       |
| satman2015  | 0.06690       | 523.747       |
| smr98       | 0.15469       | 1211.039      |
| ks89        | 0.24363       | 1907.391      |
| bacon       | 0.25505       | 1996.776      |
| lms         | 0.42403       | 3319.777      |
| lts         | 0.48258       | 3778.131      |
| imon2005    | 0.53484       | 4187.311      |
| asm2000     | 0.54336       | 4254.016      |
| py95        | 0.68249       | 5343.253      |
| bch2006     | 1.55553       | 12178.298     |
| lta         | 4.65866       | 36472.915     |
| hs93        | 6.57872       | 51505.193     |

**Table** 6: Absolute and relative elapsed times by algorithms. Relative average times are calculated due to the ols by setting its time to  $1x$ .

Peer Review: Externally peer-reviewed.

**Conflict of Interest:** The author has no conflict of interest to declare.

**Grant Support:** The author declared that this study has received no financial support.

#### **ORCID ID of the author / Yazarın ORCID ID'si**

Mehmet Hakan Satman [0000-0002-9402-1982](https://orcid.org/0000-0002-9402-1982)

#### **REFERENCES**

- <span id="page-13-19"></span>R. Adnan, H. Setan, and M. N. Mohamad. Identifying multiple outliers in linear regression: Robust fit and clustering approach. In *The 10th FIG International Symposium on Deformation Measurements*, SESSION X : THEORY OF DEFORMATION ANALYSIS II, pages 380–389, Orange, California, USA, 2000.
- <span id="page-13-6"></span>S. Barratt, G. Angeris, and S. Boyd. Minimizing a sum of clipped convex functions. *Optimization Letters*, 14:2443–2459, 2020.
- <span id="page-13-0"></span>D. A. Belsley, E. Kuh, and R. E. Welsch. *Regression diagnostics: Identifying influential data and sources of collinearity*. 1980. ISBN 0-471-05856-4.
- <span id="page-13-24"></span>J. Bezanson, A. Edelman, S. Karpinski, and V. B. Shah. Julia: A fresh approach to numerical computing. *SIAM review*, 59(1):65–98, 2017. [doi:10.1137/141000671.](http://dx.doi.org/10.1137/141000671)
- <span id="page-13-27"></span>N. Billor and G. Kiral. A comparison of multiple outlier detection methods for regression data. *Communications in Statistics—Simulation and Computation®*, 37(3):521–545, 2008.
- <span id="page-13-3"></span>N. Billor, A. S. Hadi, and P. F. Velleman. Bacon: blocked adaptive computationally efficient outlier nominators. *Computational statistics & data analysis*, 34(3):279–298, 2000.
- <span id="page-13-4"></span>N. Billor, S. Chatterjee, and A. S. Hadi. A re-weighted least squares method for robust regression estimation. *American journal of mathematical and management sciences*, 26(3-4):229–252, 2006.
- <span id="page-13-5"></span>S. Chatterjee and M. Mächler. Robust regression: A weighted least squares approach. *Communications in Statistics-Theory and Methods*, 26(6): 1381–1394, 1997.
- <span id="page-13-18"></span>K. Deb. Multi-objective evolutionary algorithms. *Springer handbook of computational intelligence*, pages 995–1015, 2015.
- <span id="page-13-23"></span>D. Diakoulaki, G. Mavrotas, and L. Papayannakis. Determining objective weights in multiple criteria problems: The critic method. *Computers & Operations Research*, 22(7):763–770, 1995. [doi:10.1016/0305-0548\(94\)00059-h.](http://dx.doi.org/10.1016/0305-0548(94)00059-h)
- <span id="page-13-1"></span>A. S. Hadi and S. Chatterjee. *Regression analysis by example*. John Wiley & Sons, 2015.
- <span id="page-13-2"></span>A. S. Hadi and J. S. Simonoff. Procedures for the identification of multiple outliers in linear models. *Journal of the American statistical association*, 88(424):1264–1272, 1993.
- <span id="page-13-12"></span>D. M. Hawkins and D. Olive. Applications and algorithms for least trimmed sum of absolute deviations regression. *Computational Statistics & Data Analysis*, 32(2):119–134, 1999.
- <span id="page-13-15"></span>L. Huo, T.-H. Kim, and Y. Kim. Robust estimation of covariance and its application to portfolio optimization. *Finance Research Letters*, 9(3): 121–134, 2012.
- <span id="page-13-20"></span>C.-L. Hwang and K. Yoon. *Methods for Multiple Attribute Decision Making*. Springer Berlin Heidelberg, 1981.
- <span id="page-13-8"></span>F. Kianifard and W. H. Swallow. Using recursive residuals, calculated on adaptively-ordered observations, to identify outliers in linear regression. *Biometrics*, pages 571–585, 1989.
- <span id="page-13-9"></span>S. C. Narula, P. H. Saldiva, C. D. Andre, S. N. Elian, A. F. Ferreira, and V. Capelozzi. The minimum sum of absolute errors regression: a robust alternative to the least squares regression. *Statistics in medicine*, 18(11):1401–1417, 1999.
- <span id="page-13-21"></span>S. Opricovic. Multicriteria optimization of civil engineering systems, 1998.
- <span id="page-13-22"></span>S. Opricovic and G.-H. Tzeng. Multicriteria planning of post-earthquake sustainable reconstruction. *Computer-Aided Civil and Infrastructure Engineering*, 17(3):211–220, may 2002. [doi:10.1111/1467-8667.00269.](http://dx.doi.org/10.1111/1467-8667.00269)
- <span id="page-13-13"></span>D. Peña and V. J. Yohai. The detection of influential subsets in linear regression by using an influence matrix. *Journal of the Royal Statistical Society: Series B (Methodological)*, 57(1):145–156, 1995.
- <span id="page-13-7"></span>A. Rahmatullah Imon. Identifying multiple influential observations in linear regression. *Journal of Applied statistics*, 32(9):929–946, 2005.
- <span id="page-13-10"></span>P. J. Rousseeuw. Least median of squares regression. *Journal of the American statistical association*, 79(388):871–880, 1984.
- <span id="page-13-16"></span>P. J. Rousseeuw and K. V. Driessen. A fast algorithm for the minimum covariance determinant estimator. *Technometrics*, 41(3):212–223, 1999.
- <span id="page-13-11"></span>P. J. Rousseeuw and K. Van Driessen. Computing lts regression for large data sets. *Data mining and knowledge discovery*, 12:29–45, 2006.
- <span id="page-13-14"></span>M. H. Satman. A new algorithm for detecting outliers in linear regression. *International Journal of statistics and Probability*, 2(3):101, 2013.
- <span id="page-13-17"></span>M. H. Satman. Fast online detection of outliers using least-trimmed squares regression with non-dominated sorting based initial subsets. *International Journal of Advanced Statistics and Probability*, 3(1):53, 2015.
- <span id="page-13-25"></span>M. H. Satman, S. Adiga, G. Angeris, and E. Akadal. Linregoutliers: A julia package for detecting outliers in linear regression. *Journal of Open Source Software*, 6(57):2892, 2021a. [doi:10.21105/joss.02892.](http://dx.doi.org/10.21105/joss.02892)
- <span id="page-13-26"></span>M. H. Satman, B. F. Yıldırım, and E. Kuruca. Jmcdm: A julia package for multiple-criteria decision-making tools. *Journal of Open Source Software*, 6(65):3430, 2021b. [doi:10.21105/joss.03430.](http://dx.doi.org/10.21105/joss.03430)
- <span id="page-14-2"></span>D. M. Sebert, D. C. Montgomery, and D. A. Rollier. A clustering algorithm for identifying multiple outliers in linear regression. *Computational statistics & data analysis*, 27(4):461–484, 1998.
- <span id="page-14-1"></span>S. Van Aelst and P. Rousseeuw. Minimum volume ellipsoid. *Wiley Interdisciplinary Reviews: Computational Statistics*, 1(1):71–82, 2009.
- <span id="page-14-6"></span>J. W. Wisnowski, D. C. Montgomery, and J. R. Simpson. A comparative analysis of multiple outlier detection procedures in the linear regression model. *Computational statistics & data analysis*, 36(3):351–382, 2001.
- <span id="page-14-0"></span>K. Yu, Z. Lu, and J. Stander. Quantile regression: applications and current research areas. *Journal of the Royal Statistical Society: Series D (The Statistician)*, 52(3):331–350, 2003.
- <span id="page-14-3"></span>E. K. Zavadskas and Z. Turskis. A new additive ratio assessment (aras) method in multicriteria decision-making, 2010.
- <span id="page-14-5"></span>E. K. Zavadskas, A. Kaklauskas, and V. Sarka. The new method of multicriteria complex proportional assessment of projects, 1994.
- <span id="page-14-4"></span>E. K. Zavadskas, Z. Turskis, and J. Antucheviciene. Optimization of weighted aggregated sum product assessment. *Electronics and Electrical Engineering*, 122(6), jun 2012. [doi:10.5755/j01.eee.122.6.1810.](http://dx.doi.org/10.5755/j01.eee.122.6.1810)

# **How cite this article**

Satman, M.H. (2023). Comparison of outlier detection methods in linear regression: A multiple-criteria decisionmaking approach. *Acta Infologica, 7*(2), 333-347. <https://doi.org/10.26650/acin.1327370>